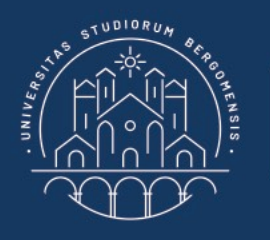

**UNIVERSITÀ DEGLI STUDI DI BERGAMO** 

Dipartimento di Ingegneria Gestionale,<br>dell'Informazione e della Produzione

### **Asmeta ed AsmetaS**

Contatti: Prof. Angelo Gargantini – [angelo.gargantini@unibg.it](mailto:angelo.gargantini@unibg.it) Dott. Andrea Bombarda – [andrea.bombarda@unibg.it](mailto:silvia.bonfanti@unibg.it)

## **Abstract State Machines: ASMs (1)**

- Sono estensione delle *Finite State Machines*, in cui
	- Stati: sono strutture ordinate del prim'ordine (domini, funzioni, ...)
	- Transition rules: descrivono il cambiamento da uno stato al successivo

- Le ASM
	- Sono rigorose, formali ed eseguibili
	- Hanno infiniti stati
	- Hanno una serie di tools che si possono utilizzare nel processo di analisi (inclusi nel framework ASMETA)

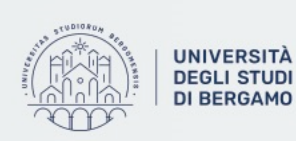

## **Abstract State Machines: ASMs (2)**

#### **Domain**

State:  $S_1$ ,  $S_2$ 

#### **Function**

ctl\_state: State

input: String

#### **Transition rules**

```
t_1: if (ctl_state = S_1 and input = "0") then
                ctL<sub></sub> state := S<sub>1</sub>t_2: if (ctl_state = S<sub>1</sub> and input = "1") then
                ctL<sub></sub> state := S<sub>2</sub>t_3: if (ctl_state = S<sub>2</sub> and input = "1") then
                ctL<sub></sub> state := S<sub>1</sub>
```
#### **Initial state**

 $ctL<sub>s</sub> tate = S<sub>1</sub>$ 

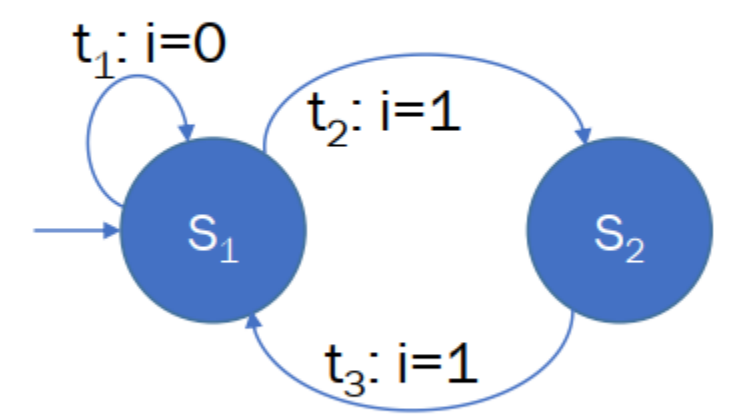

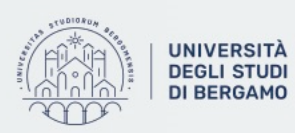

# ASMETA

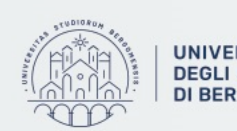

UNIVERSITÀ | Dipartimento<br>DEGLI STUDI | di Ingegneria Gestionale,<br>DI BERGAMO | dell'Informazione e della Produzione

## **ASMETA (1)**

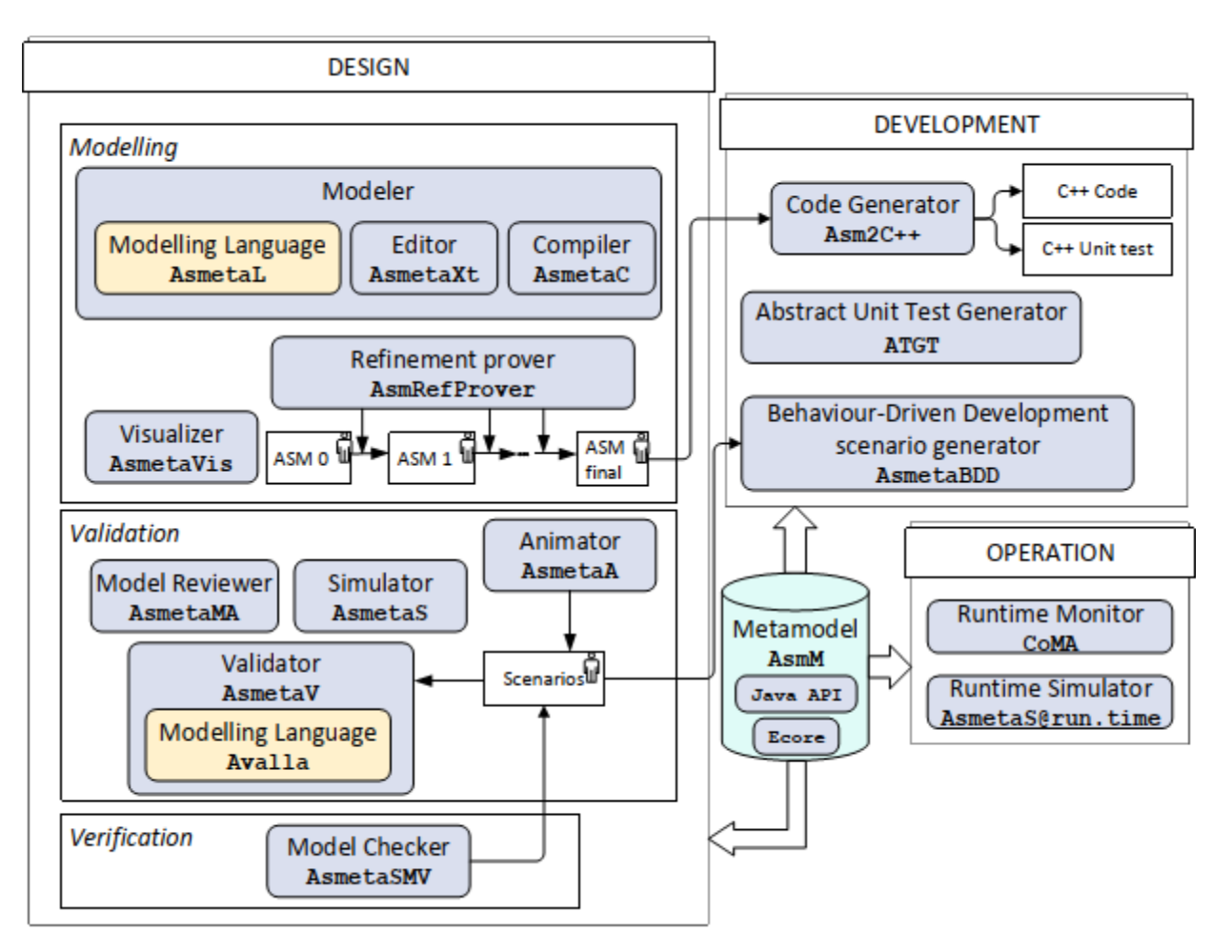

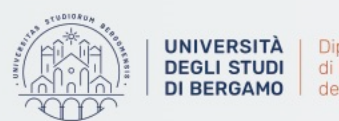

Dipartimento di Ingegneria Gestionale, dell'Informazione e della Produzione

## **ASMETA (2)**

Il framework ASMETA è stato sviluppato partendo dalla definizione di AsmM, un metamodello per le ASMs.

AsmM e stato definito utilizzando l'Eclipse Modeling Framework (EMF)

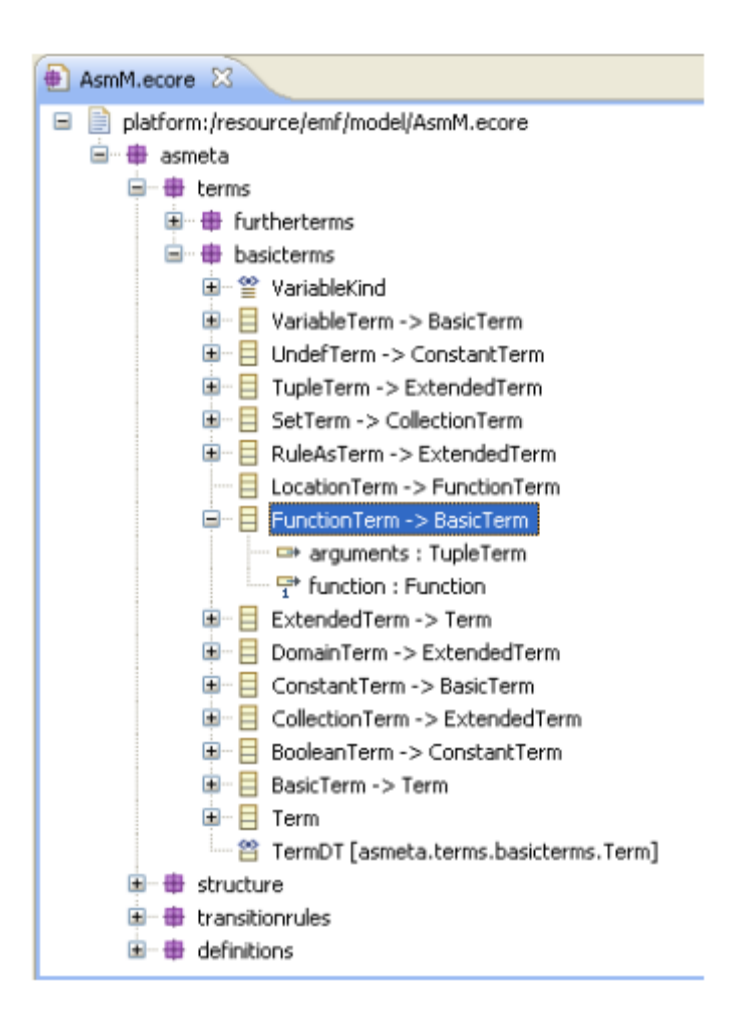

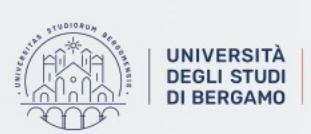

Dipartimento di Ingegneria Gestionale, dell'Informazione e della Produzione

## **ASMETA Tools (1)**

- **AsmetaL**, una sintassi concreta che permette di scrivere modelli ASMs in formato testuale;
- **AsmetaLc**, un compilatore text-to-model che permette di effettuare il parsing di modelli AsmetaL e controllare che rispettino i vincoli imposti dal metamodello AsmM (espressi come vincoli OCL);
- **AsmetaS**, un simulatore per eseguire modelli ASMs;
- **Avalla**, un linguaggio per la scrittura di scenari; gli scenari Avalla sono interpretati ed eseguiti dal tool **AsmetaV**;
- **ATGT,** un tool per la generazione di casi di test basato sul model checker SPIN;
- **AsmetaXT,** un front-end grafico per la scrittura di modelli AsmetaL;
- **AsmetaSMV**, un model checker, basato su NuSMV, di modelli AsmetaL;
- **AsmetaVis**, visualizza con un grafo i modelli ASM;
- **Asm2C++**: traduce i modelli ASM in linguaggio C++;
- **AsmetaA**: animatore dei modelli ASM;
- AsmetaMA, un model advisor in grado di rilevare proprietà strutturali del modello.

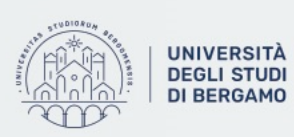

## **ASMETA Tools (2)**

• Tutto il codice e rilasciato sotto licenza GPL.

• È ospitato su Github e può essere scaricato: <u><https://github.com/asmeta></u>

• La StandardLibrary può essere scaricata da [https://github.com/asmeta/asmeta/blob/master/asm\\_examples/STDL/StandardLibrary.asm](https://github.com/asmeta/asmeta/blob/master/asm_examples/STDL/StandardLibrary.asm)

• Potete scaricare il tutto dal marketplace di Eclipse (cercate Asmeta)

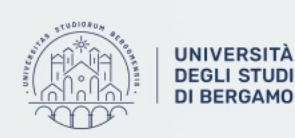

gneria Gestionale, formazione e della Produzione

## **ASM**

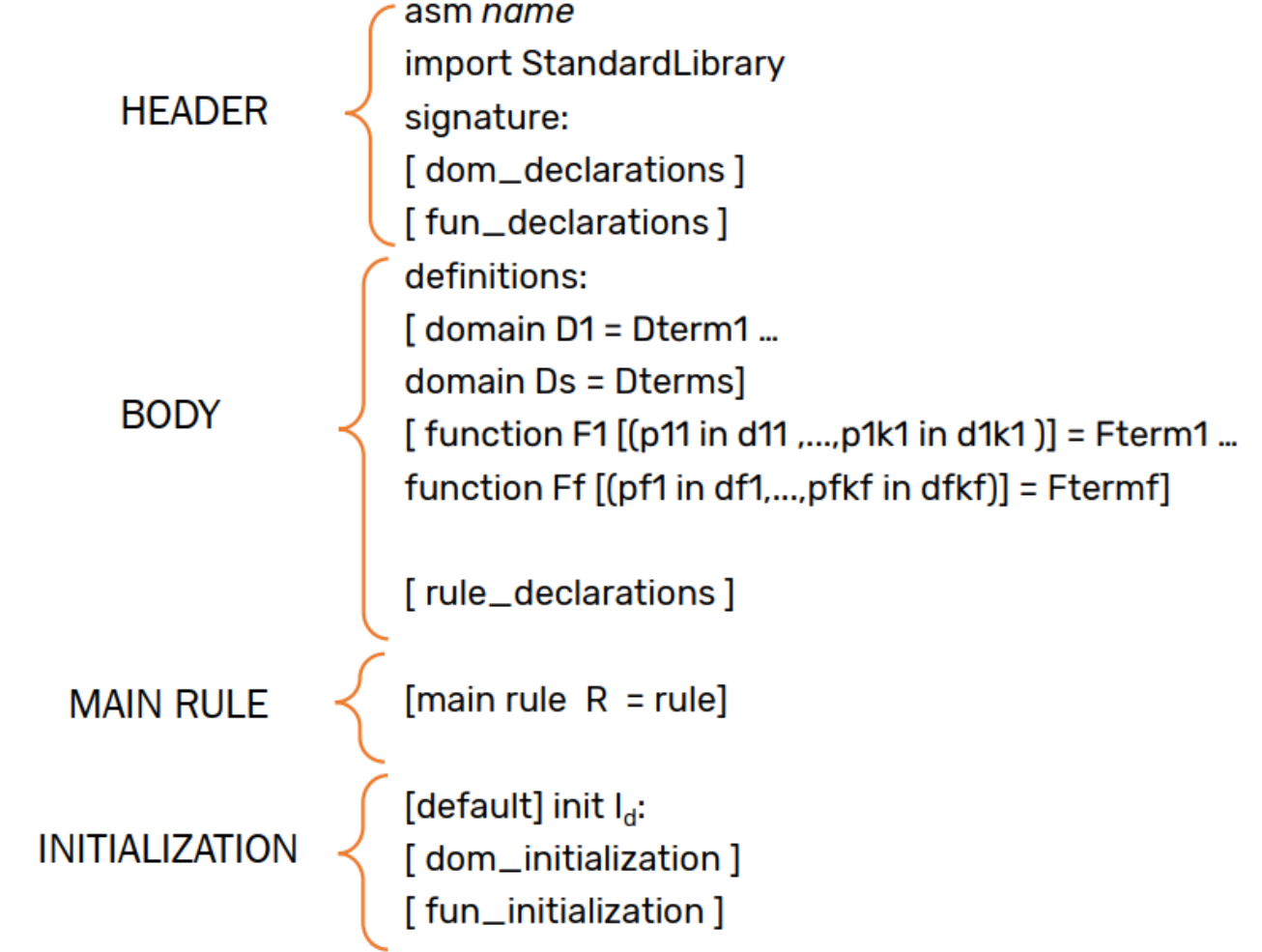

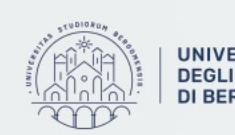

### **Esempio di una ASM**

```
/** at every step increments the seconds
*
```

```
asm AdvancedClock
```

```
import ../../STDL/StandardLibrary
```
#### signature:

domain Second subsetof Integer domain Minute subsetof Integer domain Hour subsetof Integer controlled seconds: Second controlled minutes: Minute controlled hours: Hour

```
definitions:
```
domain Second =  $\{0 : 59\}$ domain Minute=  $\{0 : 59\}$ domain Hour =  $\{0 : 23\}$ 

```
macro rule r IncMinHours =
par
if minutes = 59 then
hours := (hours +1) mod 24
endif
minutes := (minutes + 1) mod 60endpar
```

```
main rule r Main =
par
if seconds = 59 then
r IncMinHours[]
endif
seconds := (se \text{conds} + 1) \text{ mod } 60endpar
```
default init s0: function seconds =  $\theta$ function minutes =  $\theta$ function hours =  $\theta$ 

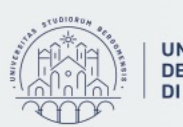

**UNIVERSITÀ** | Dipartimento **DEGLI STUDI** di Ingegneria Gestionale, **DI BERGAMO** dell'Informazione e della Produzione

## **Domini**

- I domini ASMETA si suddividono in:
	- Predefiniti: Integer, Boolean, String, ...
	- User-defined: tipi astratti, enumerativi, definiti a partire da altri domini

Esempi di domini user-defined sono:

abstract domain MyDomain enum domain Colors={RED, BLUE, WHITE} domain Hours subset of Integer //0-23

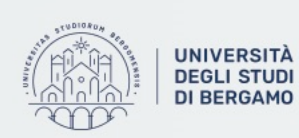

di Ingegneria Gestionale, ell'Informazione e della Produzione

## **Funzioni**

*Sia M un ASM e env l'ambiente di M*

- **Dynamic**: i valori dipendono dagli stati di *M*
- in (**monitored**): lette (non aggiornate) da *M*, scritte da *env*
- **out**: scritte (ma non lette) da *M*, lette da *env*
- **controlled**: lette e scritte da *M*
- **shared**: lette e scritte da *M* e da *env*
- **Derived**: valori computati da funzioni monitorate e funzioni statiche per mezzo di una "legge" o "schema" fissati a priori

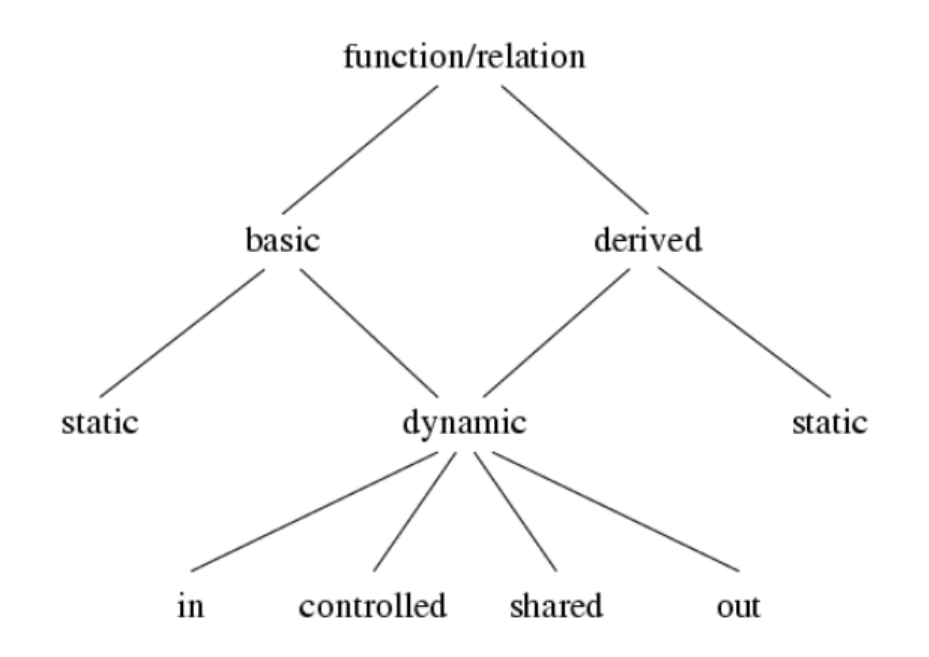

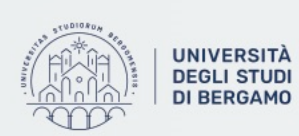

## Rules (1)

### **Skip Rule:** skip

Significato: non fare niente

#### **Update rule:**

 $x := t$ 

Significato: Assegna il vaolre di t a x

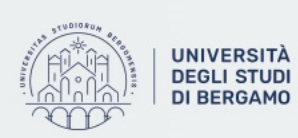

**UNIVERSITÀ** Dipartimento<br> **DEGLI STUDI** di Ingegneria ( di Ingegneria Gestionale, dell'Informazione e della Produzione

## **Rules (2)**

**Block Rule** (composizione parallela): par R S endpar Significato: R e S sono eseguite in parallelo par  $f = 5$  $g := f$ endpar Nello stato successivo ottengo -> f=5 e g=3

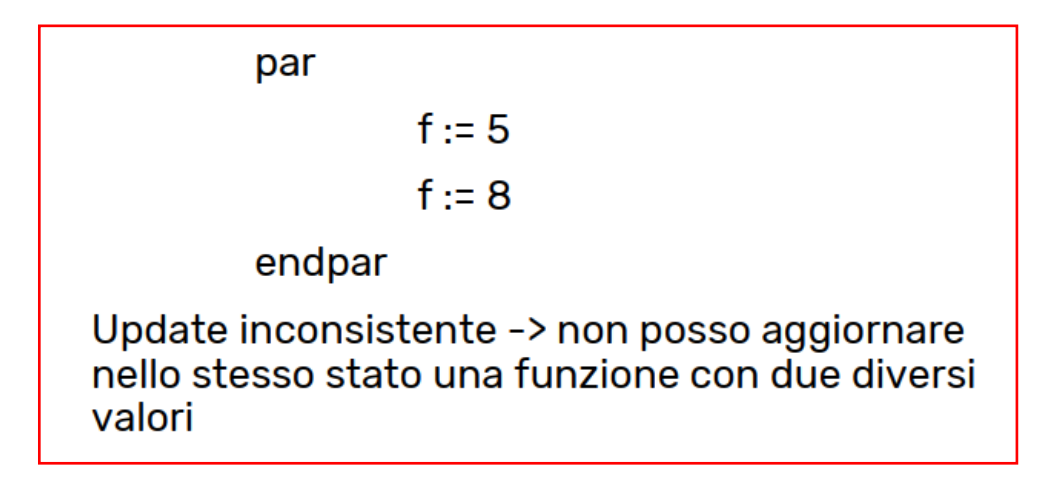

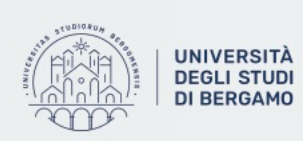

## **Rules (3)**

Sequence Rule (sequenza): seq seq R  $f = 5$ S  $f := 8$ endseq endseq Significato: R e S sono eseguite in sequenza Nello stato successive ottengo -> f=8 seq  $f = 5$  $g := f$ endseq Nello stato successivo ottengo -> f=5 e g=5

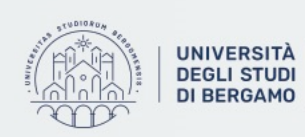

## Rules (4)

#### **Conditional Rule:**

#### if  $i$  then  $R$  else  $S$  endif

Significato: se j è vera, allora esegui R, altrimenti esegui S

Let Rule (se R ha parametri, realizza il passaggio per valore):  $let x = t in R$ 

Significato: Assegna il vaolre di t a x e esegui R

#### **Forall Rule:**

#### forall x with  $\mathsf{j}$  do  $R$

Significato: Esegui R in parallelo per ogni x che soddisfa j Implementa il concetto di parallelismo sincrono (bounded)

#### **Choose Rule:**

#### choose  $x$  with  $\mathsf{j}$  do  $R$

Significato: Esegui R in parallelo per un x che soddisfa j Implementa il concetto di non-determinismo

#### (Macro) Call Rule:

#### $r$  [t1,  $\dots$ , tn] Significato: Chiama r (regola con parametri) con argomenti t1, ..., tn

#### **Rule Definition:**

#### **rule**  $r(x1, ..., xn) = R$

Significato: In una call rule r [t1, . . . , tn] le variabili x<sub>i</sub> che occorrono nel corpo R della definizione di r vengono sostituite dai parametri t

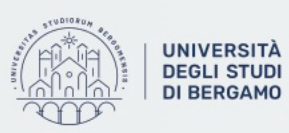

# AsmetaLc

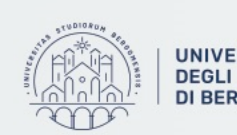

**UNIVERSITÀ** Dipartimento<br> **DEGLI STUDI** di Ingegneria Gestionale,<br>
DI BERGAMO dell'Informazione e della Produzione

### **Parser**

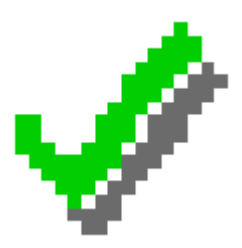

• Il parser AsmetaLc (AsmetaL Compiler) permette di processare specifiche AsmetaL e controllarne la consistenza rispetto ai vincoli OCL del metamodello

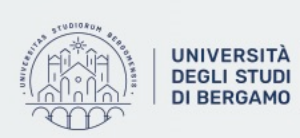

**UNIVERSITÀ** | Dipartimento di Ingegneria Gestionale, dell'Informazione e della Produzione

# AsmetaS

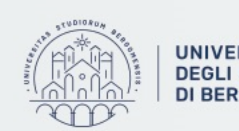

UNIVERSITÀ | Dipartimento<br>DEGLI STUDI | di Ingegneria Gestionale,<br>DI BERGAMO | dell'Informazione e della Produzione

### **Simulatore**

• Il simulatore può essere eseguito in due modalità:

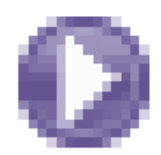

• **Interattiva**, in cui le variabili monitorate sono inserite nella console

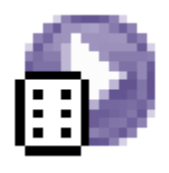

• **Random**, in cui le variabili monitorate vengono scelte casualmente dal simulatore

In ogni caso, il simulatore invoca automaticamente il parser prima di simulare l'ASM

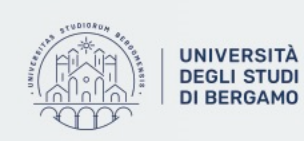

## AsmetaA

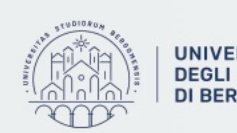

UNIVERSITÀ | Dipartimento<br>DEGLI STUDI | di Ingegneria Gestionale,<br>DI BERGAMO | dell'Informazione e della Produzione

### **Animatore**

• L'animatore può essere eseguito in due modalità:

Do one interactive step

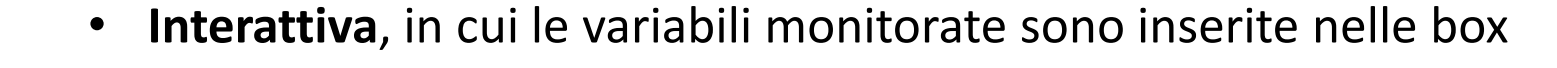

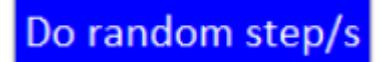

• **Random**, in cui le variabili monitorate vengono scelte casualmente

In ogni caso, l'animatore si basa sul simulatore

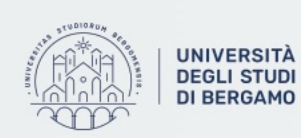

di Ingegneria Gestionale, nformazione e della Produzione

# Algoritmo di Euclide

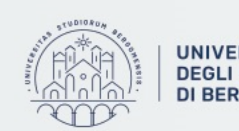

**UNIVERSITÀ Dipartimento**<br>**DEGLI STUDI** di Ingegneria Gestionale, **DI BERGAMO** dell'Informazione e della Produzione

## **Algoritmo di Euclide**

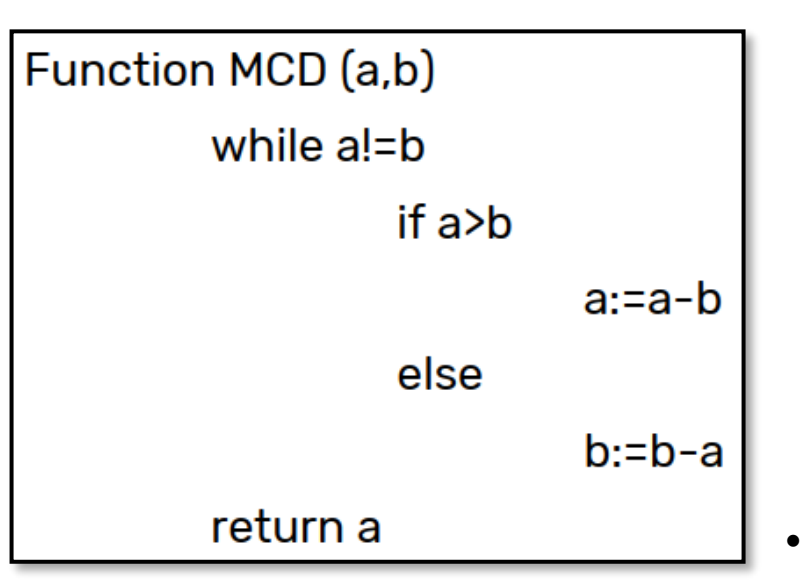

- Creare un'ASM in AsmetaL che implementi l'algoritmo di Euclide nel seguente modo:
	- Ogni step della macchina deve corrispondere ad un'iterazione del ciclo while;
	- I valori di cui bisogna calcolare l'MCD devono essere impostati nello stato iniziale;

• (Variante) Modificare il modello visto in precedenza per fare in modo che, in simulazione, venga richiesto all'utente il valore dei due numeri su cui eseguire l'MCD

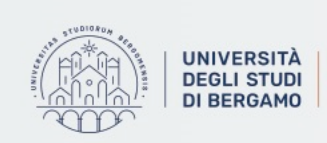

# CoffeeMachine

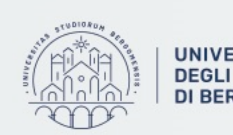

UNIVERSITÀ | Dipartimento<br>DEGLI STUDI | di Ingegneria Gestionale,<br>DI BERGAMO | dell'Informazione e della Produzione

## **Coffee Machine (1)**

- Una macchinetta automatica dispensa caffe, te e latte.
- La macchinetta accetta solo monete da 50 centesimi e da 1 euro.
- Se viene inserita una moneta da 50 centesimi, la macchinetta dispensa latte (se disponibile); se viene inserita una moneta da 1 euro, invece, la macchinetta decide in modo casuale di dispensare caffè o tè (se disponibili).
- Se viene dispensata una bevanda, la sua disponibilità viene decrementata e la moneta viene conservata nella macchinetta.

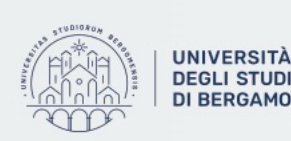

di Ingegneria Gestionale. formazione e della Produzione

## **Coffee Machine (2)**

- Ogni passo di ASM deve corrispondere all'inserimento di una moneta e all'eventuale erogazione di una bevanda corrispondente.
- L'utente del sistema decide, ad ogni passo di simulazione, il tipo di moneta da inserire.
- La macchina all'inizio contiene 10 unita per ogni bevanda; l'atto di erogazione di una bevanda corrisponde alla diminuzione di un'unita della disponibilità della stessa e alla conservazione della moneta (nelle monete conservate, non bisogna distinguere tra monete da 50 centesimi ed 1 euro).
- Se la bevanda non e disponibile, non viene erogata e la moneta non viene conservata.
- La macchina può contenere al massimo 25 monete. Quando la macchina e piena di monete, non accetta altre monete e, quindi, non eroga più alcuna bevanda.
- All'inizio la macchinetta non contiene alcuna moneta.

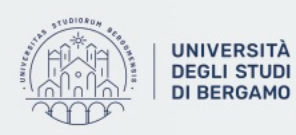

## Morra Cinese

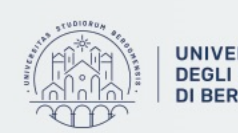

UNIVERSITÀ | Dipartimento<br>DEGLI STUDI | di Ingegneria Gestionale,<br>DI BERGAMO | dell'Informazione e della Produzione

## **Morra Cinese (1)**

- Lo scopo del gioco e quello di sconfiggere l'avversario scegliendo un segno (arma) in grado di battere quello dell'altro, secondo le seguenti regole:
	- Il sasso spezza le forbici (vince il sasso)
	- Le forbici tagliano la carta (vincono le forbici)
	- La carta avvolge il sasso (vince la carta)
	- Se i due giocatori scelgono la stessa arma, il gioco è pari e si gioca di nuovo.

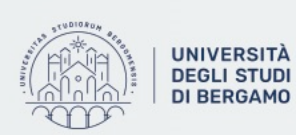

di Ingegneria Gestionale, dell'Informazione e della Produzione

## **Morra Cinese (2)**

- Creare un modello ASM che permetta di giocare a Morra cinese contro il computer. Il modello deve avere le seguenti caratteristiche:
	- ogni step della macchina corrisponde ad una singola giocata;
	- l'utente deve avere la possibilità di scegliere uno dei tre simboli;
	- il computer deve scegliere in modo casuale uno dei tre simboli;
	- la macchina deve valutare la giocata e segnalare il vincitore.

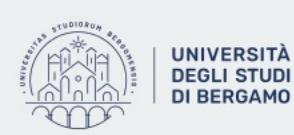

di Ingegneria Gestionale, Informazione e della Produzione

## **Morra Cinese (3)**

• Tre possibili raffinamenti successivi del modello Asm possono essere:

- 1. Memorizzare il numero di partite vinte dall'utente e dal computer;
- 2. Impostare il numero massimo di partite che devono essere giocate;
- 3. Se, dopo aver giocato il numero massimo di partite, il computer e l'utente sono in parità, permettere che continuino a giocare fino a quando uno dei due non vince.

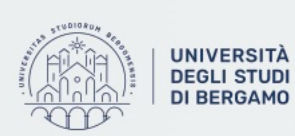

di Ingegneria Gestionale, Informazione e della Produzione